**С. Н. ДЕГТЯР** МГПУ им. И.П. Шамякина (г. Мозырь, Беларусь)

## **РАЗВИТИЕ ТВОРЧЕСКИХ СПОСОБНОСТЕЙ СТУДЕНТОВ ПРИ ИЗУЧЕНИИ КУРСА ПО ВЫБОРУ «ПРИКЛАДНЫЕ ПАКЕТЫ ОФИСНОГО НАЗНАЧЕНИЯ»**

В современных условиях резко возрастает роль творчества в профессиональной деятельности специалистов, занятых в различных отраслях производства. При этом включение в творческую деятельность происходит уже на самых ранних этапах профессиональной карьеры. На рынке труда востребованы инициативные, творческие, компетентные специалисты. Выпускник должен не только овладеть определенной суммой знаний, но и быть ориентированным на творческое решение производственных, организационных и этических проблем. С. Н. ДЕТТЯР<br>
МПТУ им. И.П. Шамякина (г. Мозырь, Беларусь)<br>
РАЗВИТИЕ ТВОРЧЕСКИХ СПОСОБНОСТЕЙ СТУДЕНТОВ ПРИ ИЗУЧЕЛИИ КУРСА<br>
НО ВЫБОРУ «ПРИКЛАДНЫЕ НАКЕТЫ ОФИСНОГО НАЗИАЧЕНИЯ»<br>
2. ПО ВЫБОРУ «ПРИКЛАДНЫЕ НАКЕТЫ ОФИСНОГО НАЗИА

В особой степени это касается будущих педагогов, которые должны быть не только хорошими учителями-предметниками, но и воспитателями, организаторами учебно-познавательных, воспитательных мероприятий, руководителями кружков, клубов, исследовательских групп и т. д., одной из задач которых является развитие познавательного интереса и творческих способностей учащихся.

Становление творческой профессиональной деятельности студентов необходимо осуществлять исключительно на личностной основе, с максимальным развитием у них готовности к творчеству, находящему свое воплощение в различных сферах жизнедеятельности человека. Важнейшим условием целенаправленной работы по развитию интеллектуальных способностей личности является организация собственной учебно-познавательной деятельности студентов.

Подготовка студентов к творчеству в профессиональной деятельности начинается с введения в учебное расписание занятий спецкурсов, курсов по выбору, которые сегодня составляют существенную часть образовательной программы. Студент вправе выбрать тот предмет, который ему наиболее интересен, который будет ориентировать его на творческую активность.

Одним из таких курсов по выбору является курс «Прикладные пакеты офисного назначения». Освоение этого курса позволит обучаемым решать возникающие перед ними разноплановые задачи с помощью большого набора компьютерных программ, изучаемых в данном курсе.

Специфика данного курса определяется рядом факторов:

- интенсивный характер межпредметных связей с другими учебными предметами;

- широкое использование понятийного аппарата, методов и средств;

- исключительная роль его изучения в формировании современной научной картины мира;

- интегрирующая роль курса в содержании общего образования человека, позволяющая связать понятийный аппарат естественных, гуманитарных и филологических учебных дисциплин, а также осуществлять компьютерную поддержку при выполнении работ по другим учебным дисциплинам.

Целью курса является расширение и обобщение знаний теоретических основ информатики; изучение современных информационных технологий обработки информации; получение знаний, необходимых для автоматизации выполнения повседневных задач и создания собственных решений с помощью прикладных программ, входящих в пакет Microsoft Office; обучение системному подходу к осмыслению всего, что происходит вокруг, в процессе анализа и исследования структуры информационных объектов и их взаимосвязей; формирование умений и навыков использования компьютерных информационных технологий в профессиональной деятельности; развитие информационной культуры, творческих способностей.

Основными задачами курса являются:

- формирование у студентов системы знаний, умений и навыков, которые обеспечат соответствующий уровень работы с прикладными пакетами офисного назначения в объеме, достаточном для самостоятельной работы;

- изучение прикладных программ, входящих в пакет Microsoft Office;

- получение практических навыков работы в среде изучаемых прикладных программ и освоение основ офисного программирования на языке Visual Basic for Applications (VBA);

- изучение методов обмена информацией между приложениями;

- развитие функциональной грамотности.

Требования к результатам освоения программы курса:

- формирование умений работать в среде Microsoft Windows, в офисных приложениях, программировать на языке VBA;

- развитие умений практического использования пакета MS Office при решении широкого круга залач в повселневной и профессиональной леятельности с использованием компьютерных технологий:

- использование методологии теоретической и практической информатики, принципов, методов, форм и средств учебной и научно-исследовательской работы в сфере образования и науки.

Содержание обучения:

1. Вычислительные системы и программное обеспечение. Пакет прикладных программ Microsoft Office.

2. Основные приложения Microsoft Office.

Текстовый процессор Word. Электронные таблицы Microsoft Excel. Пакет презентаций Microsoft Power Point. Реляционные базы данных. Microsoft Access. Редактор деловой графики Microsoft Visio. Настольные издательские системы. Программы для работы со звуком и видео. Обмен информацией между приложениями.

3. Основы программирования на VBA в офисных приложениях.

4. Автоматизания работы в офисе.

Средства создания электронного документа. Автоматизация ввода информации в компьютер. Распознавание документов. Автоматический перевод документов.

В качестве основной формы организации учебных занятий используются лабораторные занятия, в ходе которых возможно оказывать индивидуальную помощь, разъяснять принципиальные моменты. Преимущества такой формы работы заключаются и в том, что обучаемые самостоятельно работают на компьютере, выполняя определенные задания, учатся выявлять главное и находить необходимые сведения, что и помогает заложить фундамент дальнейшей самостоятельной деятельности.

Основными методами обучения в данном курсе, которые способствуют развитию творческих способностей, являются творческие задания, которые предлагаются в качестве итоговых, дополнительно к обязательной части лабораторных заданий, при изучении определенной темы, и творческие проекты, включающие все возможные варианты применения полученных знаний - использование метода проектного обучения. В проектной деятельности наиболее ярко проявляются способности обучаемого, раскрывается его мироощущение, он открывает для себя что-то новое. В то же время богатые возможности изучаемых прикладных программ позволяют подходить к работе творчески и нестандартно. С внедрением проектного метода обучения появляется возможность на занятиях углублять и закреплять знания, полученные по другим предметам, выполнять социальные заказы.

## ЛИТЕРАТУРА

2. Новые технологические и информационные технологии в системе образования: учеб. пособие для студентов педагогических вузов и системы повышения квалификации педагогических кадров / Е.С. Полат [и др.]; под ред. Е.С. Полат. - М.: Академия, 1999. - С. 25-47.

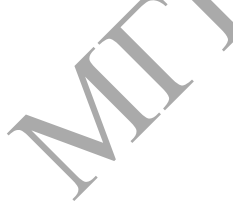